# **Le système d'information comptable Le système d'information comptable**

**1**

# exercice 1

# **• Identifier les tâches courantes en comptabilité**

La société Bonneveine a reçu le 15/03/N un chèque bancaire de la part d'un client qui lui devait la somme de 500 €. La comptabilité de l'entreprise est entièrement informatisée, toute donnée comptable étant, préalablement à l'enregistrement sur support magnétique, « précomptabilisée » sur un bordereau de précomptabilisation (ou d'imputation) sur support papier. Les phases du travail comptable sont décrites dans l'annexe 1.

### **TRAVAIL À FAIRE**

**1.** Indiquez quel est le document comptabilisé.

**2.** Précisez les informations contenues sur le bordereau de précomptabilisation. Où retrouve-t-on ces informations ?

**3.** Précisez les comptes qui ont été utilisés pour enregistrer le règlement du client.

# exercice 2

### **• Fonctionnement d'une comptabilité**

L'entreprise Bureau 2000 a pour activité principale la revente de matériel de bureau aux entreprises utilisatrices. Sa comptabilité, entièrement informatisée, est organisée comme décrit en annexe 2.

### **TRAVAIL À FAIRE**

- **1**. Précisez la signification de « pièces justificatives ». Donnez des exemples.
- **2**. Pourquoi n'existe-t-il pas un seul journal mais plusieurs journaux auxiliaires ? Citez des exemples de journaux auxiliaires les plus fréquemment utilisés.
- **3.** Distinguez les opérations quotidiennes et périodiques.

# exercice 3

## **• Mise en place d'une comptabilité informatisée**

MM. Legrand et Chalamian ont fondé il y a quelques mois la société Grandchal donc l'activité principale consiste dans l'achat et la revente en gros de pièces détachées dans l'automobile. M. Chalamian, responsable de l'aspect gestion, souhaite embaucher un comptable assez rapidement afin que la comptabilité soit tenue dans les locaux de l'entreprise et non sous-traitée à l'extérieur. S'étant renseigné auprès d'une agence d'aide à la création d'entreprise, il a collecté les informations contenues dans l'annexe 3.

### **TRAVAIL À FAIRE**

**1.** Qui s'occupe actuellement de la tenue de la comptabilité de cette entreprise ?

**2.** Pourquoi M. Chalamian veut-il que la comptabilité soit traitée sur place ?

**3.** Parmi tous les coûts envisagés en annexe 3, il en manque un qui peut s'avérer fondamental pour la bonne tenue de la comptabilité informatisée. Quel est à votre avis ce coût manquant et indiquez pourquoi il peut se révéler vital pour l'entreprise ?

**<sup>5</sup> processus 1**

# exercice 4

- **Insuffisances et évolutions du système d'information**
- **Rapport à la direction générale**

Vous travaillez en qualité de comptable au sein du siège social de Bordeaux de la société Pressembal. Celle-ci était à l'origine une entreprise familiale qui a été rachetée il y a quelques années par un grand groupe industriel. Elle produit des machines d'impression et de façonnage en ligne, principalement des emballages et des étiquettes de bouteilles et de produits alimentaires. Son marché est principalement européen (zone euro). Il existe deux sites de production en France, celui de Bordeaux et celui de Quimper. Vous disposez en annexe 4 d'un état des lieux du système d'information, ainsi que du projet de la mise en place d'un réseau Intranet.

Le directeur général du site de Bordeaux, M. James Parker, vous demande de lui adresser un rapport sur l'état actuel du système d'information et sur ses possibilités d'évolution, ainsi que sur les avantages que l'entreprise pourrait en retirer.

### **TRAVAIL À FAIRE**

Rédigez le rapport demandé en date du 18/12/N en le structurant de la façon suivante :

- insuffisance de la communication interne au niveau du groupe ;
- insuffisance de la mise à jour des logiciels ;

– avantages de la mise en place d'une connexion informatique entre les logiciels du service comptable et ceux du service production, aussi bien à l'intérieur de chaque site qu'entre les deux sites ;

- avantages d'un accès à l'Internet ;
- avantages de la mise en place d'un réseau Intranet ;
- nécessité d'une sécurisation du flux des informations.

# exercice 5

- **Organisation comptable**
- **Risques liés au cumul des fonctions**
- **Nouvelle organisation du service clients**
- **Mesures visant à renforcer la sécurité comptable**

Vous venez d'être embauché(e) comme comptable au sein de la société Morin. Cette entreprise est une entreprise générale de peinture qui exerce également une activité de négociant en matériels et fournitures de peinture et de décoration (peintures, enduits, outillages et accessoires, papiers peints, revêtements de sols et murs, etc.) pour les professionnels et les particuliers dans trois établissements situés en région PACA (vente en gros et au détail). La chef comptable, Mme Evelyne Claire, a constaté quelques dysfonctionnements dans le système d'information comptable de l'entreprise. Elle vous soumet un descriptif des fonctions exercées par les quatre salariés concernés dans l'annexe 5.

### **TRAVAIL À FAIRE**

**1.** Précisez les différents journaux auxiliaires nécessaires à la tenue de la comptabilité et indiquez la nature des opérations enregistrées dans chacun d'eux.

**2.** Mettez en évidence les risques éventuels liés aux cumuls des fonctions exercées par le personnel en complétant l'annexe 7.

**3.** À l'issue de cette étude, la chef comptable décide d'embaucher un salarié supplémentaire afin d'améliorer l'organisation du service comptabilité clients. À partir des fonctions incompatibles constatées précédemment, elle vous demande de lui proposer une nouvelle organisation de la comptabilité clients en indiquant dans l'annexe 6 les fonctions qui seront confiées à chacun des cinq salariés.

**4.** Le traitement informatique de la comptabilité peut permettre à un individu maladroit ou mal intentionné de modifier ou supprimer tout ou partie des données comptables. Indiquez quelles dispositions visant à renforcer la sécurité comptable l'entreprise peut mettre en œuvre pour protéger son système d'information comptable.

# exercice 6

- **Organisation du système comptable**
- **Mise en place d'une codification des comptes**

La librairie Livres du sud est exploitée sous forme de SARL par l'associé majoritaire, M. Rigonard. La librairie a été récemment créée et le gérant souhaite mettre en place un système informatique pour la gestion des opérations comptables. Il souhaite à cet effet obtenir quelques précisions de votre part, notamment sur les journaux dits « auxiliaires » et sur la codification des comptes.

### **TRAVAIL À FAIRE (première partie)**

**1.** Comment définiriez-vous un système à journaux auxiliaires classiques ?

**2.** Quelle différence faites-vous entre ce système et un système à journaux auxiliaires centralisateurs ?

**3.** Indiquez quel est le texte réglementaire du droit comptable qui définit les intitulés des comptes ?

Le gérant désire adopter le système des journaux auxiliaires classiques et opter pour la codification des comptes à six chiffres selon celle établie par le plan comptable général, à l'exception de quatre comptes qui feront l'objet d'une codification particulière : 401000 Fournisseurs, 411000 Clients, 607000 Achats de livres et 707000 Ventes de livres.

M. Rigonard souhaite en effet créer des sous-comptes, d'une part pour mieux identifier les enregistrements comptables et d'autre part pour effectuer des statistiques de ventes. Vous disposez en annexes 8, 9 et 10 d'informations pour vous aider dans votre travail.

#### **TRAVAIL À FAIRE (seconde partie)**

**4.** Classez par ordre alphabétique la liste des principaux éditeurs et des principaux clients de l'annexe 9 et affectez-leur un numéro selon les règles de codification contenues dans l'annexe 10.

**5.** Procédez à la codification des achats et des ventes de livres (annexe 11).

**6.** Indiquez pourquoi les règles de codification souhaitées par le gérant pour les clients et les fournisseurs ne sont pas forcément adaptées à l'évolution du commerce de l'entreprise. Proposez une règle de codification.

# exercice 7

- **Tenue du journal et du grand livre**
- **Édition de la balance, du compte de résultat et du bilan**

Le 3 janvier, M. Dupuis décide de créer sa propre entreprise, dénommée entreprise Dupuis dont l'activité est l'achat et la revente de pièces électroniques. Vous êtes chargé(e) de la tenue de la comptabilité pour le premier mois de l'activité. Vous disposez de la liste des opérations réalisées au cours du mois de janvier N en annexe 12. La société utilise les comptes du plan comptable général avec une numérotation à six chiffres. Toutes les créances s'enregistreront au débit du compte 411000 Clients et toutes les dettes au crédit du compte 401000 Fournisseurs (sauf les dettes envers les fournisseurs d'immobilisations, celles envers le personnel et celles envers l'État qui disposent d'un numéro de compte spécifique). Toutes les écritures comptables seront enregistrées dans un journal général pour le premier mois d'utilisation.

### **TRAVAIL À FAIRE**

- **1.** Enregistrez les opérations comptables de l'annexe 12 dans le journal général (à tracer).
- **2.** Reportez les opérations précédentes dans le grand livre des comptes (annexe 13)
- **3.** Présentez la balance au 31/01/N (annexe 14).
- **4.** Présentez le compte de résultat (annexe 15) et le bilan (annexe 16) pour le mois de janvier N.

# Phases du travail comptable  $\blacksquare$  annexe 1<br>(exercice 1)

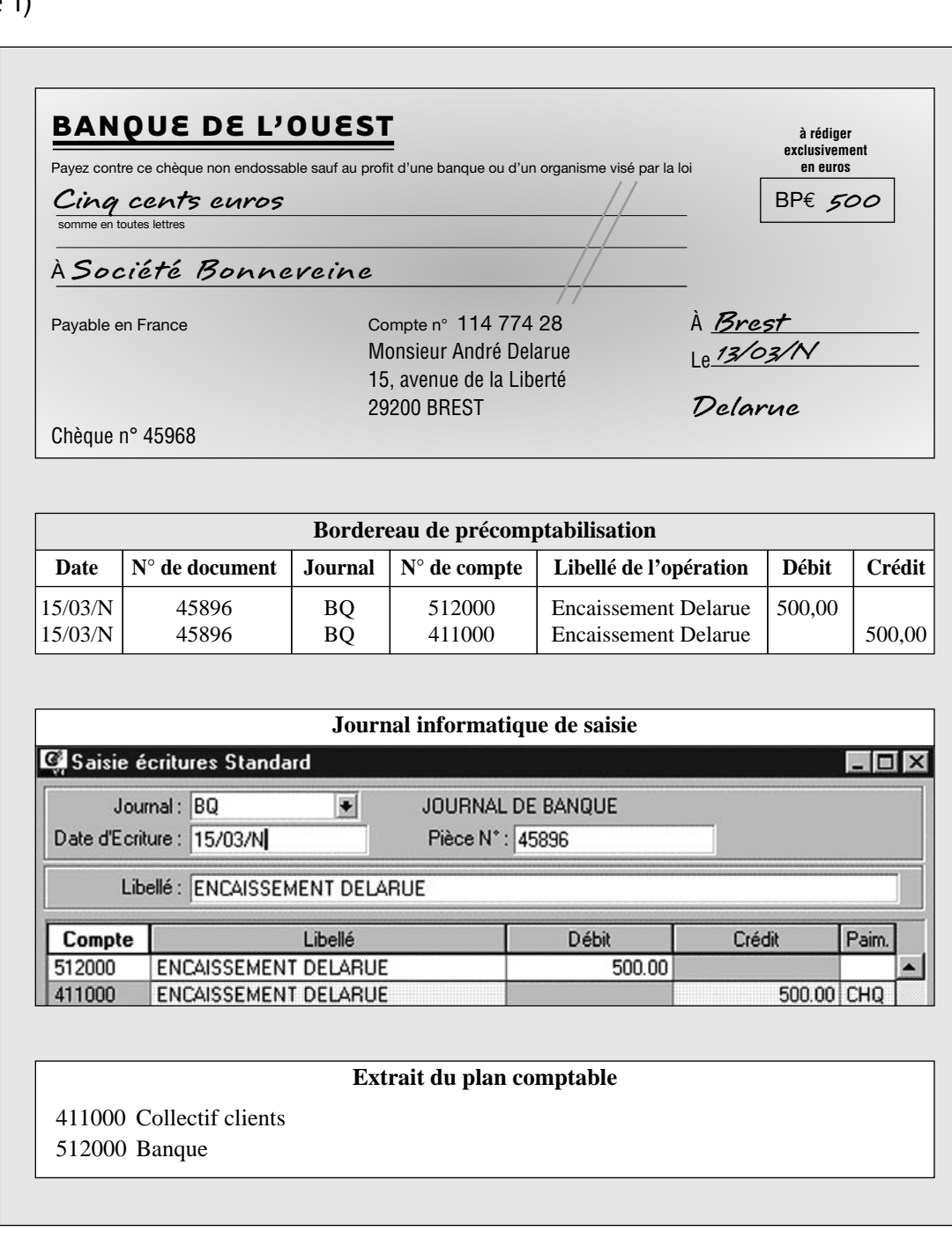

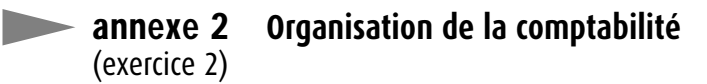

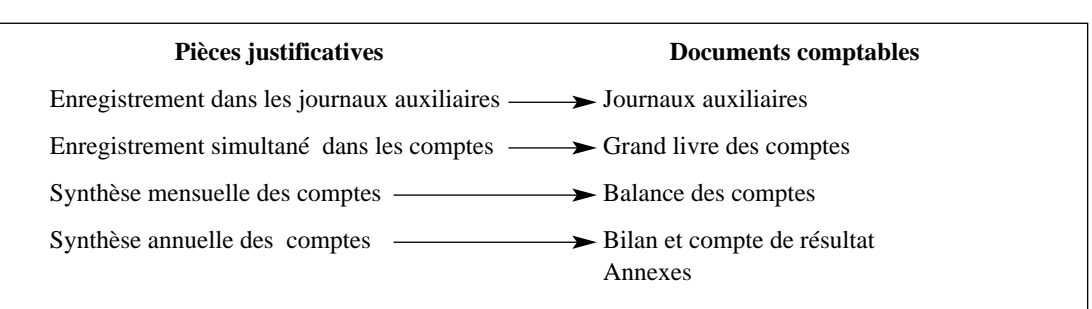

© NATHAN 2004 - La photocopie non autorisée est un délit. © NATHAN 2004 – La photocopie non autorisée est un délit.

### annexe 3 **Mise en place d'une comptabilité informatisée** (exercice 3)

La mise en place d'une comptabilité informatisée doit être envisagée sous deux aspects : l'aspect « apprentissage » et l'aspect « coût ».

Le temps d'apprentissage revêt à son tour trois aspects : l'apprentissage de l'ordinateur et de ses périphériques (imprimantes, scanners, modems), le temps d'apprentissage du logiciel de comptabilité et enfin celui du système d'organisation comptable choisi.

Le coût relatif à la mise en place d'une comptabilité informatisée revêt cinq aspects : le coût d'achat du matériel informatique et de ses périphériques, le coût du logiciel de comptabilité, le coût du temps d'apprentissage, le coût du temps du paramétrage et le coût du temps de saisie des informations.

## annexe 4 **État des lieux du système d'information comptable et proposition de la mise** (exercice 4) **en place d'un réseau Intranet**

### **• Service comptable de Bordeaux (maison-mère)**

Le système informatique fonctionne en réseau avec un serveur principal et un serveur de secours. La comptabilité est informatisée sur un ordinateur équipé d'un logiciel de comptabilité. Sur ce même ordinateur sont implantés deux autres logiciels : un pour l'édition des liasses fiscales et un logiciel de facturation. Ces trois logiciels sont des logiciels de la même marque avec lesquels des échanges sont possibles (possibilité de transfert des écritures de facturation générées automatiquement vers le logiciel comptable, transfert des données du logiciel comptable vers le logiciel spécialisé dans l'édition des liasses fiscales). Les logiciels ont fait l'objet d'une actualisation (nouvelle version) en cours d'année.

#### **• Service production de Bordeaux (maison-mère)**

La gestion de la production utilise un logiciel spécialisé pour gérer les achats, les commandes, les stocks, les plannings et le suivi des temps de main-d'œuvre. Ce logiciel est incompatible avec les logiciels utilisés par le service comptable, bien qu'il soit implanté sur le même réseau. Le bureau d'études utilise un logiciel de conception assistée par ordinateur (CAO) acquis il y a six ans et dont l'éditeur a fait faillite. Ce logiciel est incompatible avec le logiciel de gestion de la production.

#### **• Service comptable de Quimper (filiale)**

Le réseau et les logiciels comptables sont identiques à ceux de la maison-mère, mais ces derniers n'ont fait l'objet d'aucune mise à jour depuis deux ans. De plus, il n'existe à l'heure actuelle aucune possibilité d'échanger des informations comptables par voie télématique entre les sites de Bordeaux et de Quimper. Les échanges d'informations comptables se font uniquement par télécopie.

#### **• Service production de Quimper (filiale)**

Le logiciel spécialisé pour gérer la production est identique à celui utilisé à Bordeaux. Aucune connexion télématique n'est possible avec le site de la maison-mère.

#### **• Connexion à l'Internet et aux administrations**

Dans les deux sites un seul poste, isolé du réseau interne, est connecté à l'Internet haut débit. Ce poste est peu utilisé. Pour des raisons de sécurité, aucun autre poste n'est relié à l'Internet.

#### **• Mise en place d'un réseau Intranet**

La mise en place d'un réseau Intranet est prévue l'année prochaine dans chacun des sites. Il permettra d'une part de mettre à la disposition des employés les informations administratives les concernant (gestion des congés, des heures) et d'autre part de faciliter la communication au sein du groupe (culture d'entreprise).

**<sup>9</sup> processus 1**

# annexe 5 **Descriptif du processus Clients**

(exercice 5)

Les bons de commande reçus des clients sont réceptionnés par le service courrier et transmis à M. Fréhel, responsable des ventes, s'il s'agit de prestations à effectuer, et à M. Tastet, responsable des stocks, s'il s'agit de ventes de marchandises.

Pour la réalisation des chantiers, M. Fréhel émet des demandes de matériaux qui sont transmises à M. Tastet, celui-ci émet alors des bons de livraison « chantiers ».

Les ordres de services et l'ensemble des bons de livraison sont transmis à Mme Dupin qui est chargée de la tenue de la comptabilité client. Celle-ci établit, enregistre et expédie les factures ; elle se charge également des encaissements.

M. Duchêne, assistant de M. Tastet, est en charge de la vente directe au comptoir des matériaux. Il facture manuellement les ventes et se charge des encaissements. Les doubles des factures manuelles et des reçus de caisse sont transmis à Mme Dupin pour comptabilisation.

M. Fréhel peut être amené à accorder des remises si les délais de réalisation du chantier n'ont pu être respectés du fait de l'entreprise. Il transmet alors un bon de remise à Mme Dupin qui établit la facture d'avoir et l'enregistre.

M. Tastet est chargé de gérer les retours de marchandises. Il transmet à Mme Dupin la liste des avoirs à facturer et à enregistrer.

Mme Dupin se charge de la relance des créances impayées et du suivi des créances douteuses.

# annexe 6 **Tableau de la nouvelle organisation de la comptabilité clients** (exercice 5)

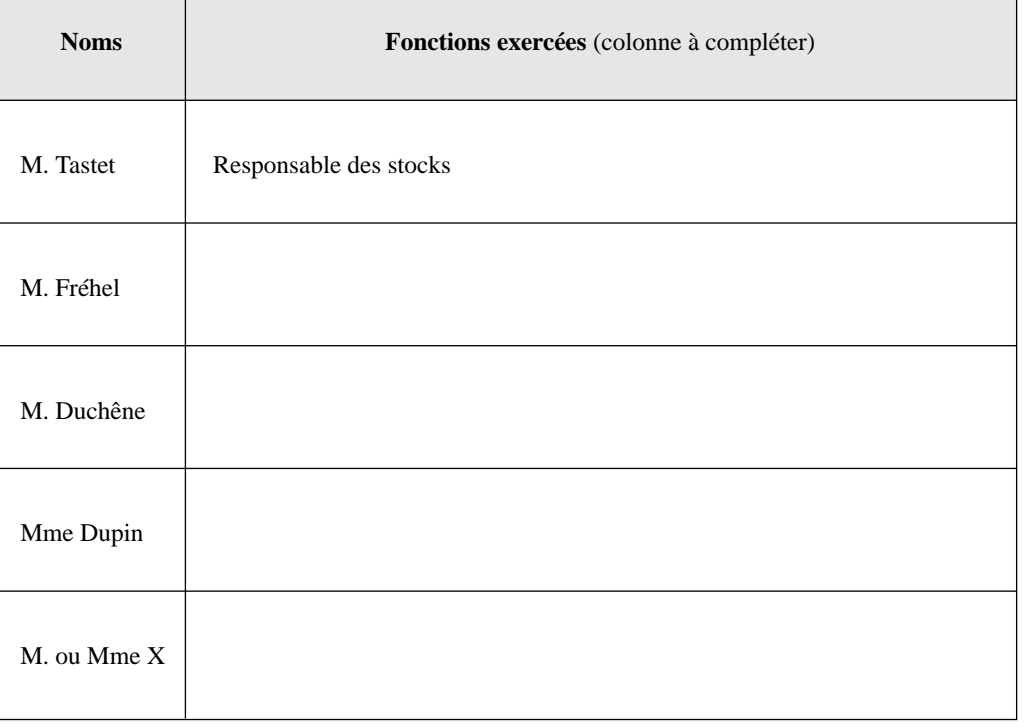

© NATHAN 2004 – La photocopie non autorisée est un délit.

® NATHAN 2004 – La photocopie non autorisée est un délit

**processus 1 <sup>10</sup>**

# annexe 7 **Tableau d'analyse des fonctions exercées par le personnel** (exercice 5)

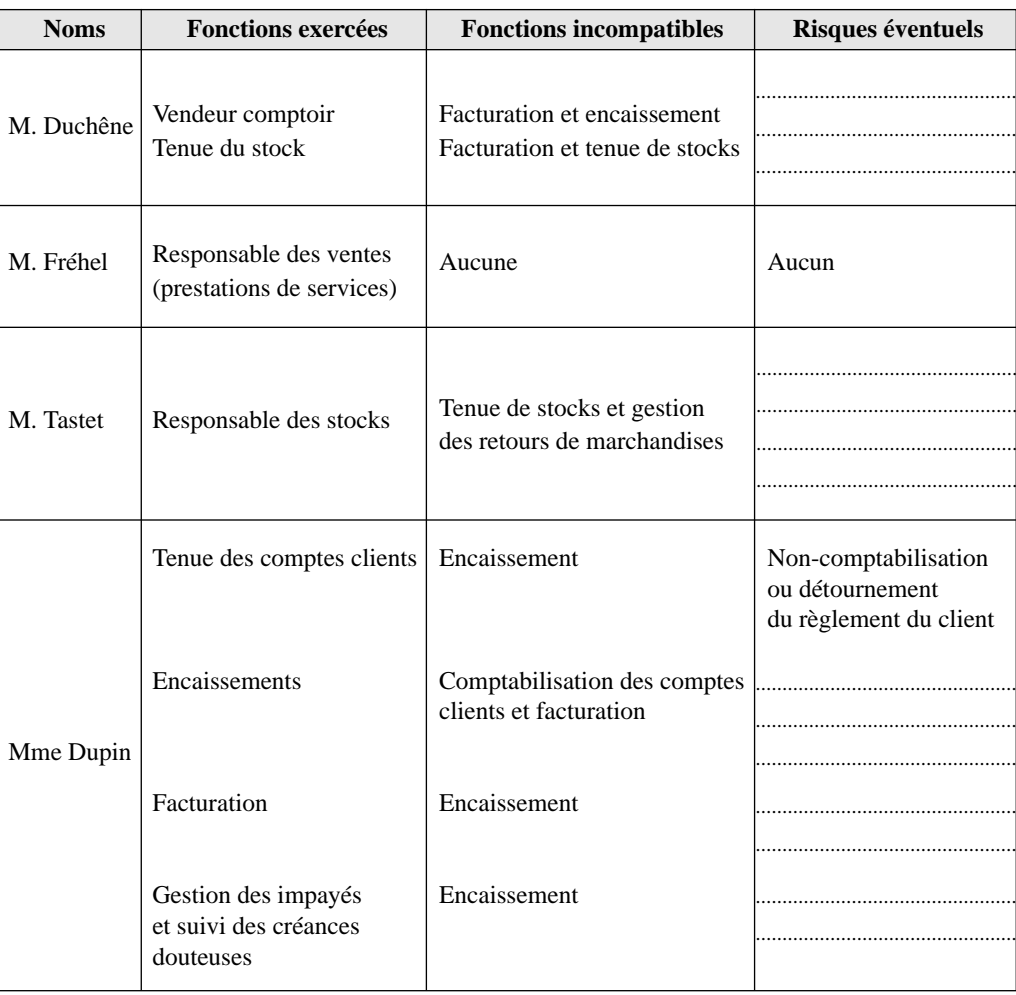

# (exercice 6)

# annexe 8 **Liste des catégories de livres**

**1. Livres scolaires** : préscolaire, primaire, secondaire, technique et commercial, parascolaire.

**2. Livres scientifiques, professionnels et techniques** : ouvrages destinés essentiellement à l'enseignement supérieur (sciences, médecine, économie).

**3. Livres de sciences humaines** : sciences économiques et politiques, droit, ésotérisme, religion.

**4. Livres de littérature** : romans, poésie, théâtre, essais.

**5. Encyclopédies et dictionnaires**.

**6. Beaux livres et livres destinés aux beaux-arts** : peinture, sculpture, architecture, musique, cinéma.

**7. Livres pour la jeunesse** : bandes dessinées, albums et livres pour les moins de quinze ans.

**8. Livres pratiques** : tourisme, atlas, cartes, etc.

# annexe 9 **Liste des principaux éditeurs et des principaux clients** (exercice 6)

#### **• Principaux éditeurs**

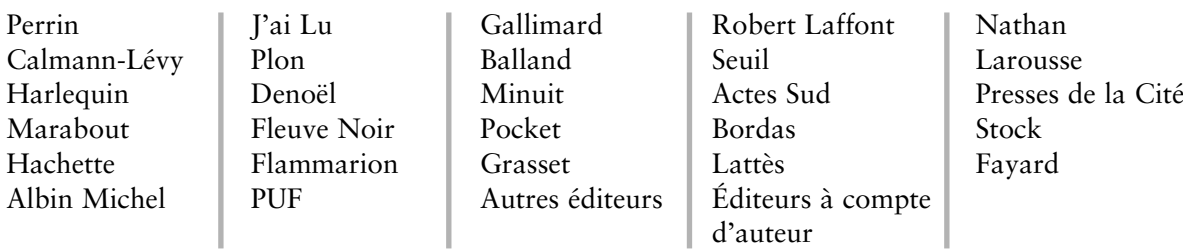

#### **• Principaux clients**

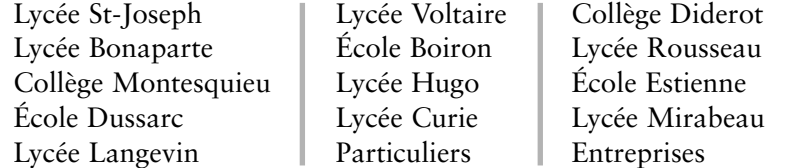

### annexe 10 **Règles de codification à adopter** (exercice 6)

Chaque éditeur se verra affecté d'un numéro de compte à six chiffres :

– les trois premiers représentent le numéro du compte collectif Fournisseurs (401) ; – les trois derniers vont de 001 à 027 en fonction de l'ordre alphabétique. Le numéro

028 sera affecté aux Autres éditeurs et 029 aux Éditeurs à compte d'auteur.

Chaque client se verra affecté d'un numéro de compte à six chiffres :

– les trois premiers représentent le numéro du compte collectif Clients (411) ;

– les trois derniers vont de 001 à 013 en fonction de l'ordre alphabétique des noms d'école, de collège ou de lycée. On affectera le numéro 014 aux acheteurs particuliers et le numéro 015 aux entreprises.

Les achats et ventes de livres seront quant à eux classés dans l'ordre de la liste des catégories contenue dans l'annexe 8 :

– les comptes d'achats de livres seront affectés des trois premiers chiffres du compte 607, accompagnés d'un numéro de classement qui ira de 001 à 008 ;

– les comptes de ventes de livres seront affectés des trois premiers chiffres du compte 707 accompagnés d'un numéro de classement qui ira également de 001 à 008.

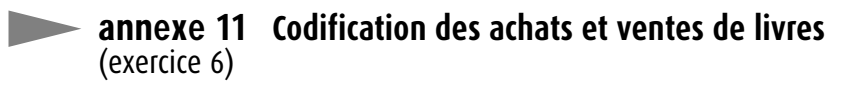

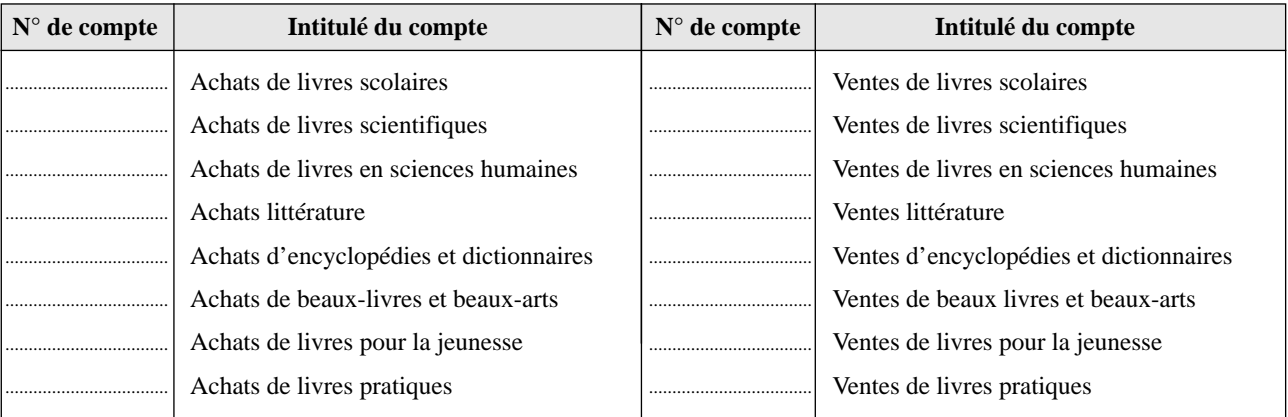

**processus 1 <sup>12</sup>**

## annexe 12 **Opérations comptables du mois de janvier N** (exercice 7)

- **03/01** : M. Dupuis dépose 20 000 € sur le compte bancaire de l'entreprise pour constituer le capital de l'entreprise. Il reçoit de la banque un avis de remise de chèque n° 45896.
- **05/01** : L'entreprise obtient un emprunt bancaire d'un montant de 10 000 €, versés ce jour même sur le compte de l'entreprise (avis de versement de fonds n° 745896).
- **07/01** : Achat de diverses immobilisations pour démarrer l'activité auprès du fournisseur Paulin : – mobilier de bureau : 3 000 € ;
	- matériel informatique : 2 500 €.
	- Facture d'achat n° 4785 du fournisseur d'immobilisation Paulin.
- **07/01** : Paiement par chèque bancaire n° 1 de la facture d'achat n° 4785 d'un montant de 5 500 €.
- **08/01** : Achat d'un véhicule utilitaire d'occasion pour les déplacements professionnels : 12 000 €. Facture d'achat n° 78560 du fournisseur d'immobilisation Peugeot.
- **09/01** : Paiement par chèque bancaire n° 2 de la facture d'achat précédente pour 12 000 €.
- **10/01** : Achat de pièces électroniques (marchandises) au fournisseur Beltrando pour 18 000 €. Facture d'achat n° 784560.
- **12/01** : Vente de pièces électroniques (marchandises) au client Legrand pour 20 000 €. Facture de vente n° 1.
- **13/01** : Reçu chèque bancaire n° 451 du client Legrand d'un montant de 20 000 € suite à la facture de vente n° 1.
- **15/01** : Quittance de loyer n° 1 : 1 200 €.
- **15/01** : Paiement par chèque bancaire n° 3 de la quittance de loyer n° 1 : 1 200 €.
- **17/01** : Vente de pièces électroniques (marchandises) au client Rebout pour 16 000 €. Facture de vente n° 2.
- **20/01** : Reçu chèque bancaire n° 5874 du client Rebout d'un montant de 11 000 € (encaissement partiel de la créance suite à la vente du 17/01).
- **21/01** : Facture n° 4785 du fournisseur Regis suite à une réparation : 350 €.
- **23/01** : Paiement par chèque bancaire n° 4 de la facture d'achat du 10/01 au fournisseur Beltrando pour un montant de 18 000 €.
- **26/01** : Recu des impôts un avis d'imposition pour la taxe d'apprentissage : 100 €.
- **27/01** : Salaire de l'unique employé engagé : 1 200 € (bulletin de salaire n° 1).
- **28/01** : Paiement par chèque bancaire n° 5 du salaire à l'employé.
- **29/01** : Reçu de la société des eaux la première facture de consommation d'eau n° 4225 : 80 €.

### annexe 13 **Grand livre des comptes** (exercice 7)

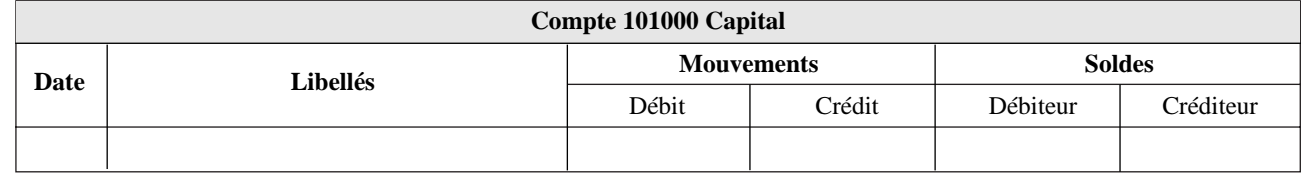

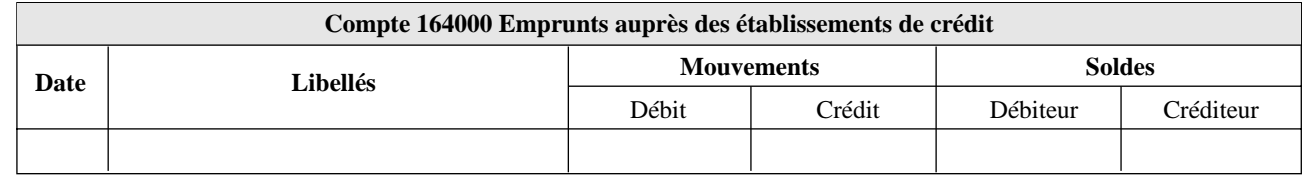

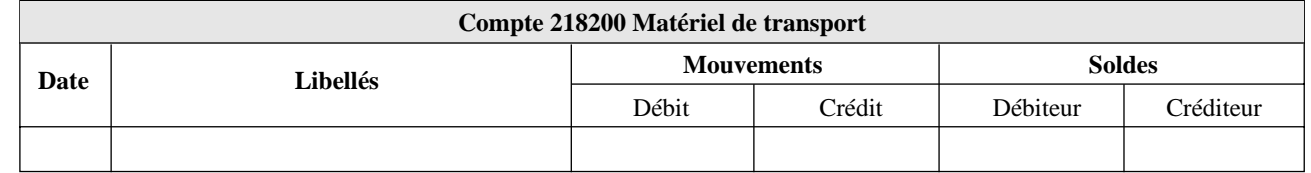

**<sup>13</sup> processus 1**

© NATHAN 2004 – La photocopie non autorisée est un délit. ® NATHAN 2004 – La photocopie non autorisée est un délit

# **annexe 13** (suite)

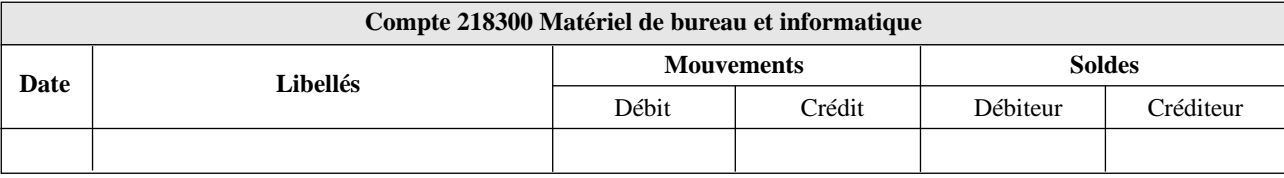

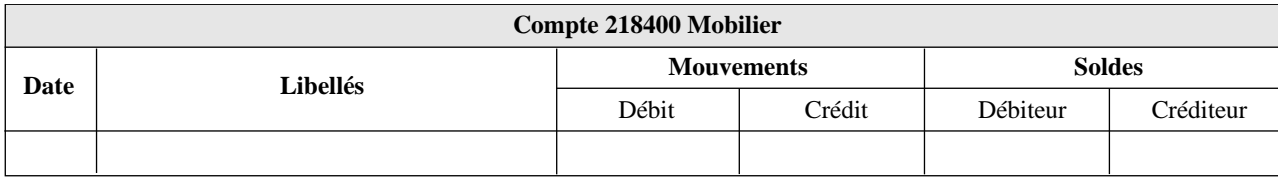

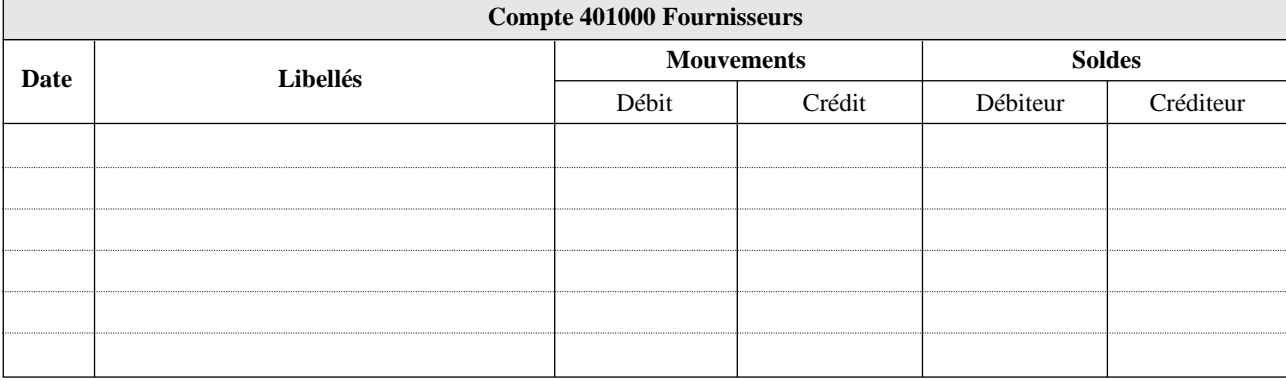

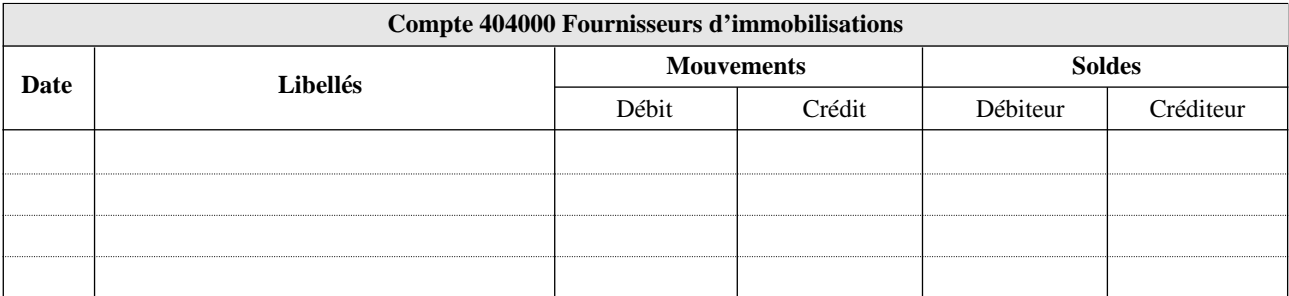

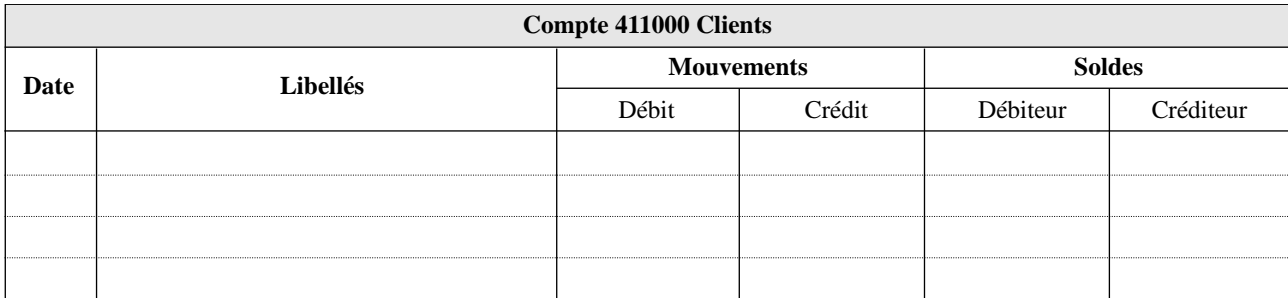

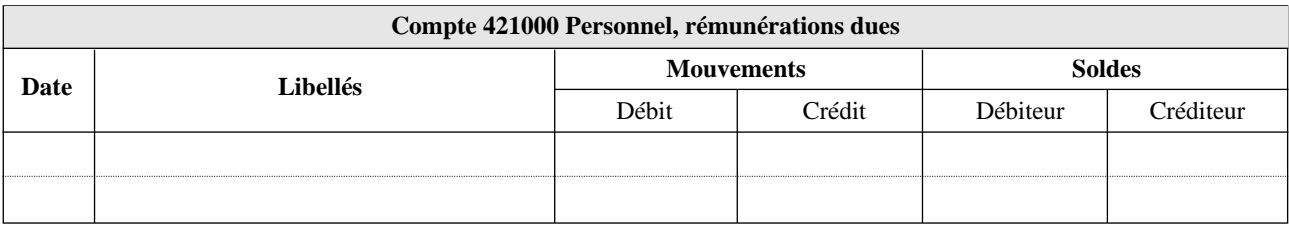

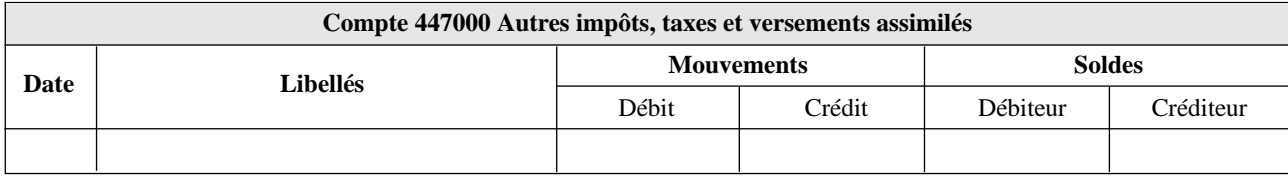

**processus 1 14** 

# **annexe 13** (suite)

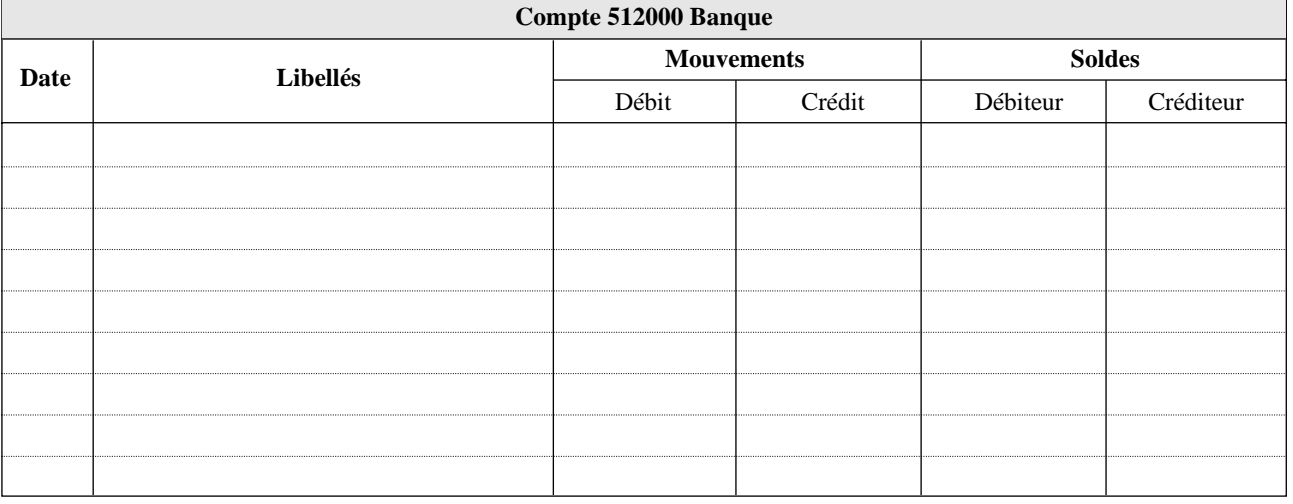

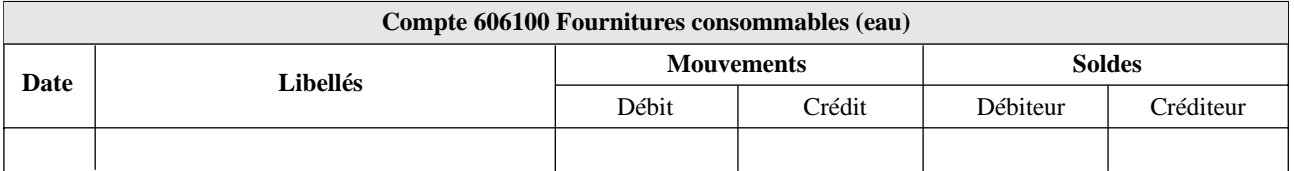

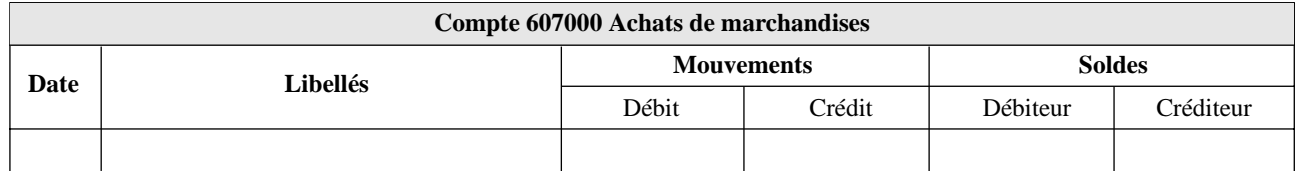

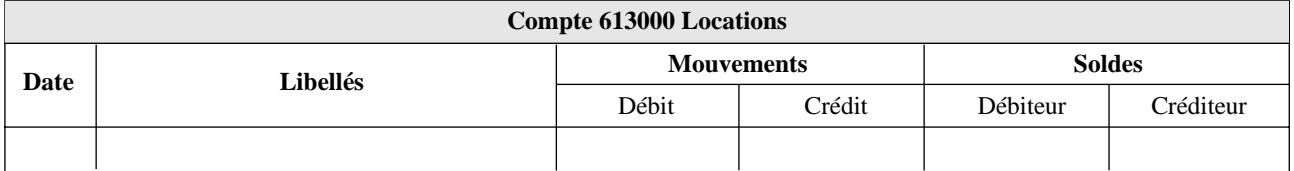

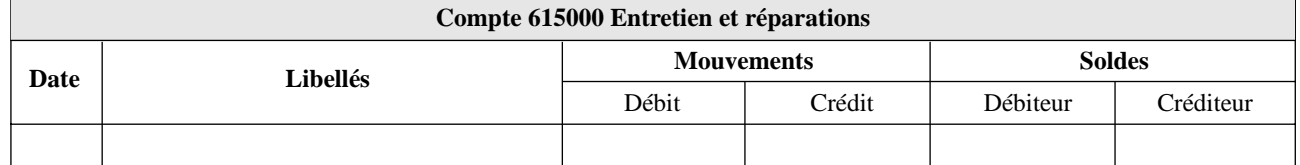

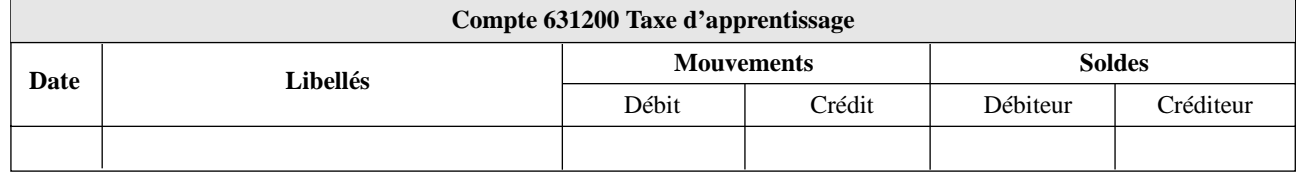

#### **Compte 641000 Rémunérations du personnel**

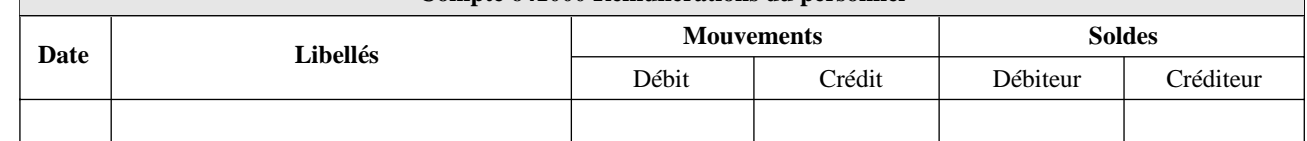

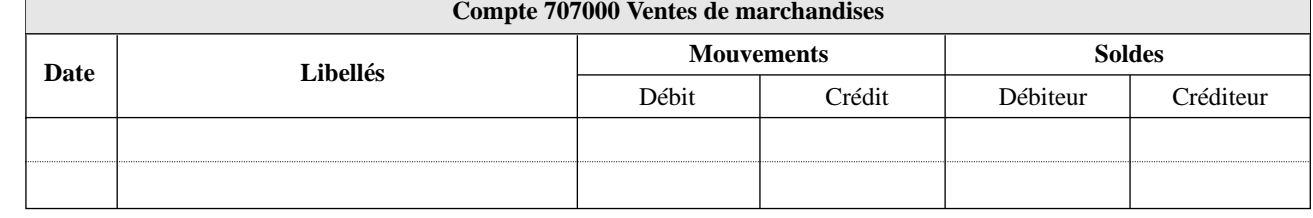

**<sup>15</sup> processus 1**

 $\overline{\phantom{0}}$ 

© NATHAN 2004 – La photocopie non autorisée est un délit. © NATHAN 2004 – La photocopie non autorisée est un délit.

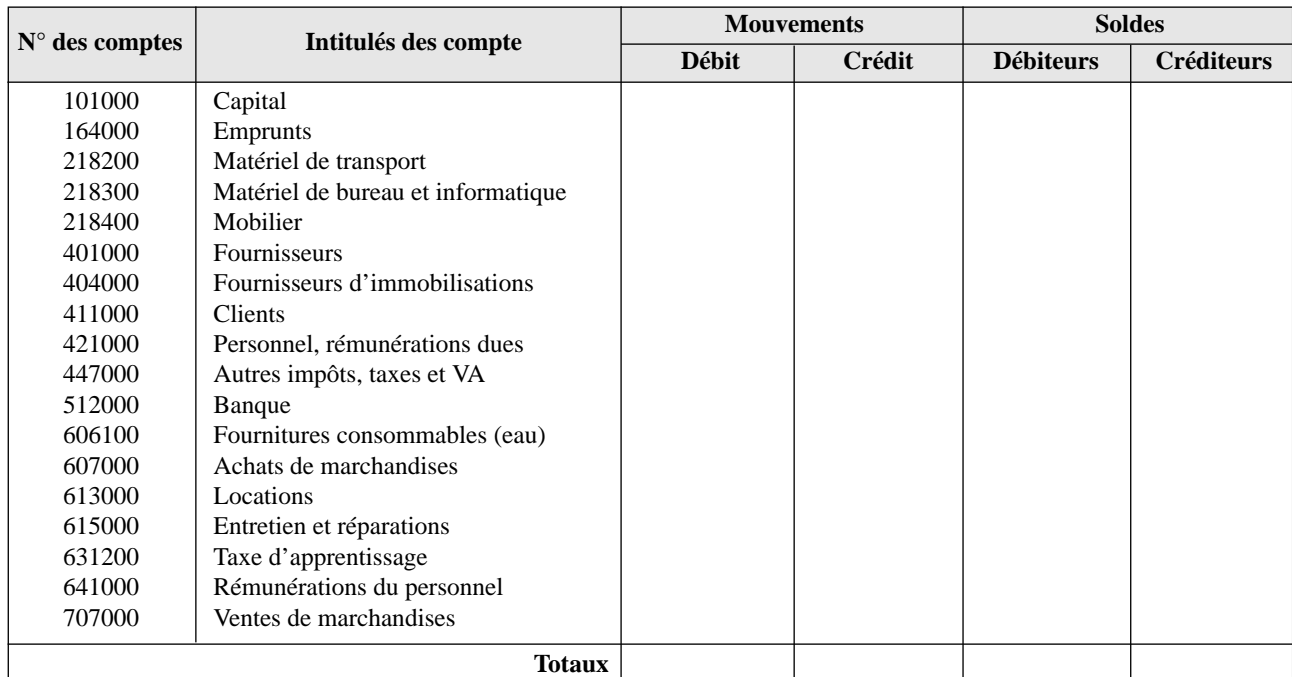

# annexe 14 **Balance des comptes du mois de janvier N** (exercice 7)

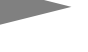

# annexe 15 **Compte de résultat du mois de janvier N** (exercice 7)

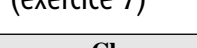

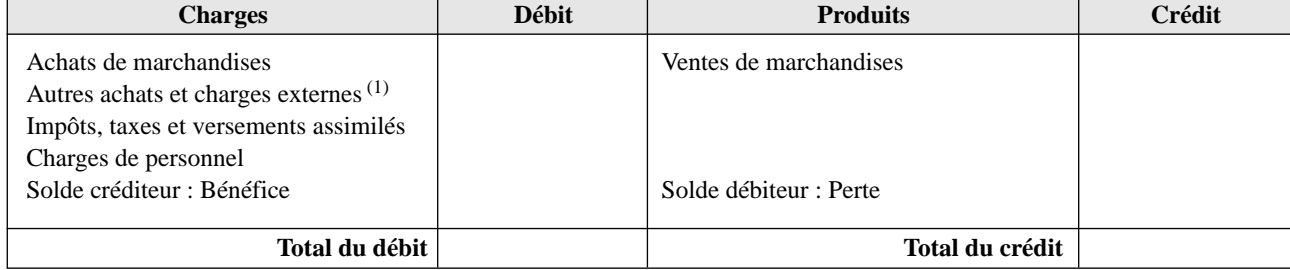

(1) Regroupe tous les comptes 60 (sauf les achats de marchandises), les comptes 61 et 62.

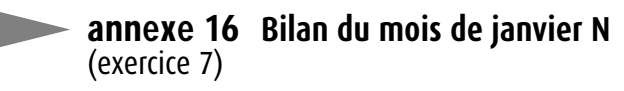

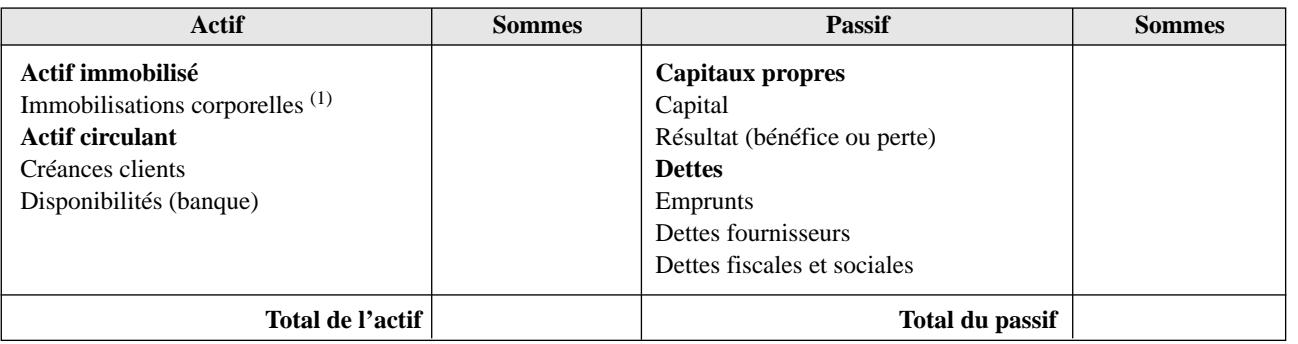

© NATHAN 2004 – La photocopie non autorisée est un délit.

© NATHAN 2004 - La photocopie non autorisée est un délit.

(1) Regroupe les comptes 21.

**processus 1 <sup>16</sup>**